# **Basi di Dati Esercitazione** Algebra Relazionale e SQL

Tanti autori diversi  $\odot$ 11 novembre 2021

**Fornitori** (CodiceFornitore, Nome, Indirizzo, Città) **Prodotti** (CodiceProdotto, Nome, Marca, Modello) **Catalogo** (Fornitore, Prodotto, Costo) con vincoli di integrità referenziale fra Prodotto e la chiave di Prodotti fra Fornitore e la chiave di Fornitori

- 1. Trovare Nome, Marca e Modello dei prodotti acquistabili con meno di  $2000 \in$ .
- 2. Trovare i nomi dei fornitori che distribuiscono prodotti IBM (IBM è una marca di prodotto).
- 3. Trovare i codici dei prodotti che sono forniti da almeno due fornitori.
- 4. Trovare i codici dei fornitori che distribuiscono tutti i prodotti.
- 5. Trovare i nomi dei fornitori che forniscono tutti i prodotti IBM presenti nel catalogo.

**Fornitori** (CodiceFornitore, Nome, Indirizzo, Città) Prodotti (CodiceProdotto, Nome, Marca, Modello) **Catalogo** (Fornitore, Prodotto, Costo) con vincoli di integrità referenziale fra Prodotto e la chiave di Prodotti fra Fornitore e la chiave di Fornitori

- [Dati di esempio per Re](http://dbis-uibk.github.io/relax/calc/gist/fea88947690bab1b3ed54c349e83de03)laX
- [Script](file:///Users/paolo/Documents/Paolo/pagine%20WWW/didattica/BDN/20212022/protected/script20201116prodottifornitori.sql) SQL

# Le Relazioni

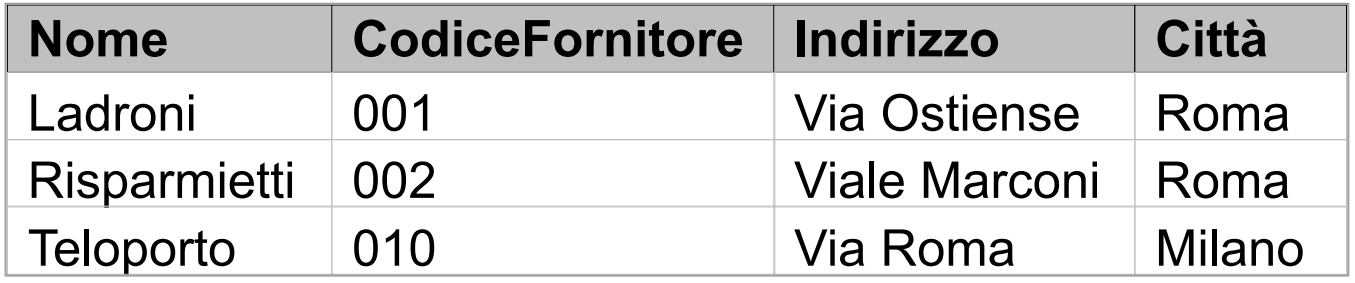

### **Fornitori**

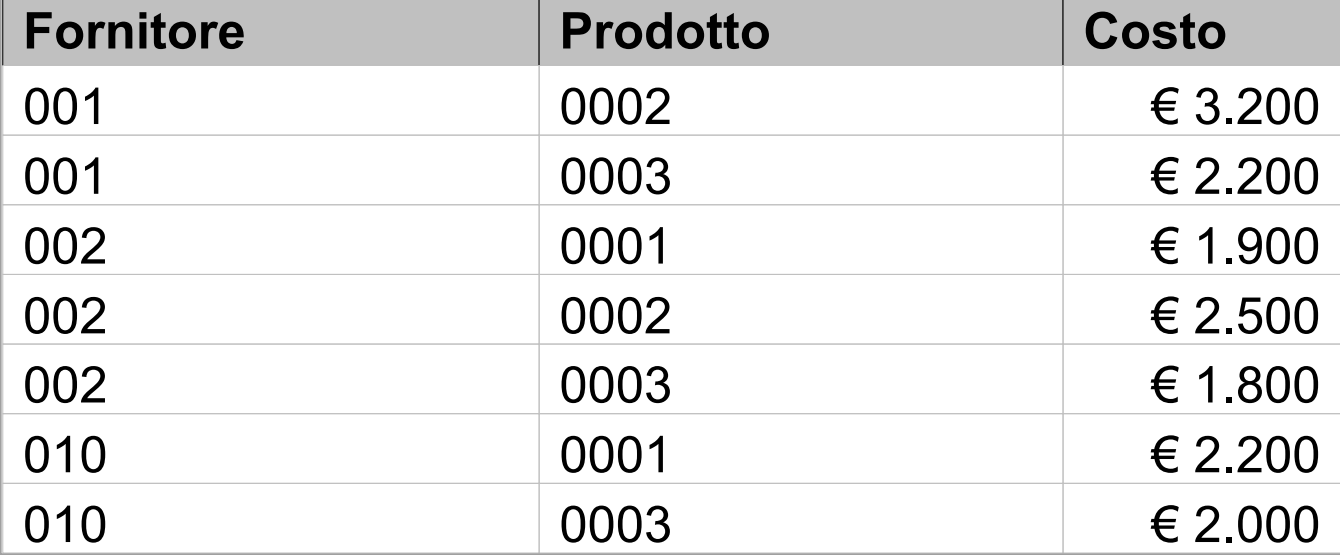

**Catalogo**

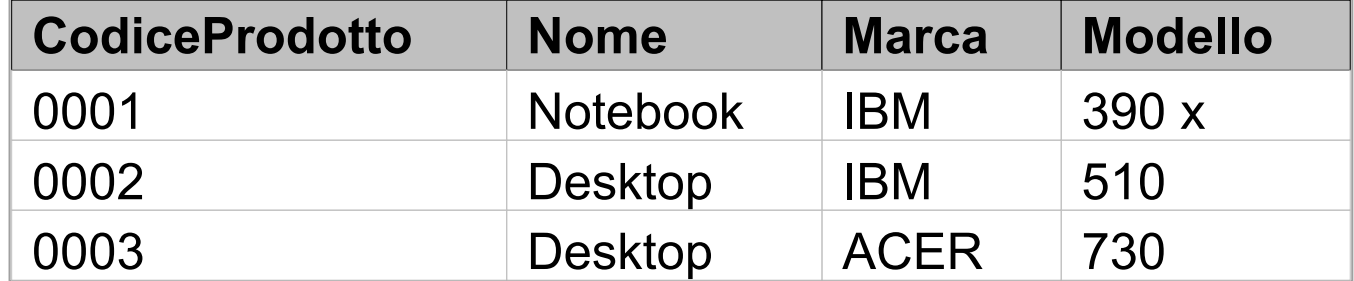

**Prodotti**

**Fornitori** (CF, Nome, Indirizzo, Città) Prodotti (CP, Nome, Marca, Modello) **Catalogo** (F, P, Costo)

1.Trovare Nome, Marca e Modello dei prodotti acquistabili con meno di 2000 €.

**Fornitori** (CF, Nome, Indirizzo, Città) **Prodotti** (CP, Nome, Marca, Modello) **Catalogo** (F, P, Costo)

1.Trovare Nome, Marca e Modello dei prodotti acquistabili con meno di 2000 €.

```
proJ<sub>Nome</sub>, Marca, Modello
  \text{(sel}_{\text{Costo}} \text{ & 2000} \text{ (Producti)} \text{ } \bowtie_{\text{CP=P}}Catalogo)
```
# Le Relazioni

### **(Prodotti** ⋈**CP=P Catalogo)**

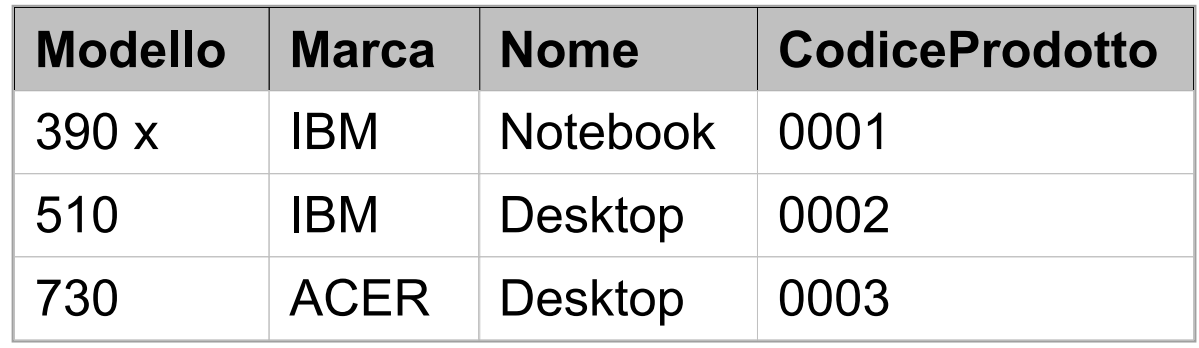

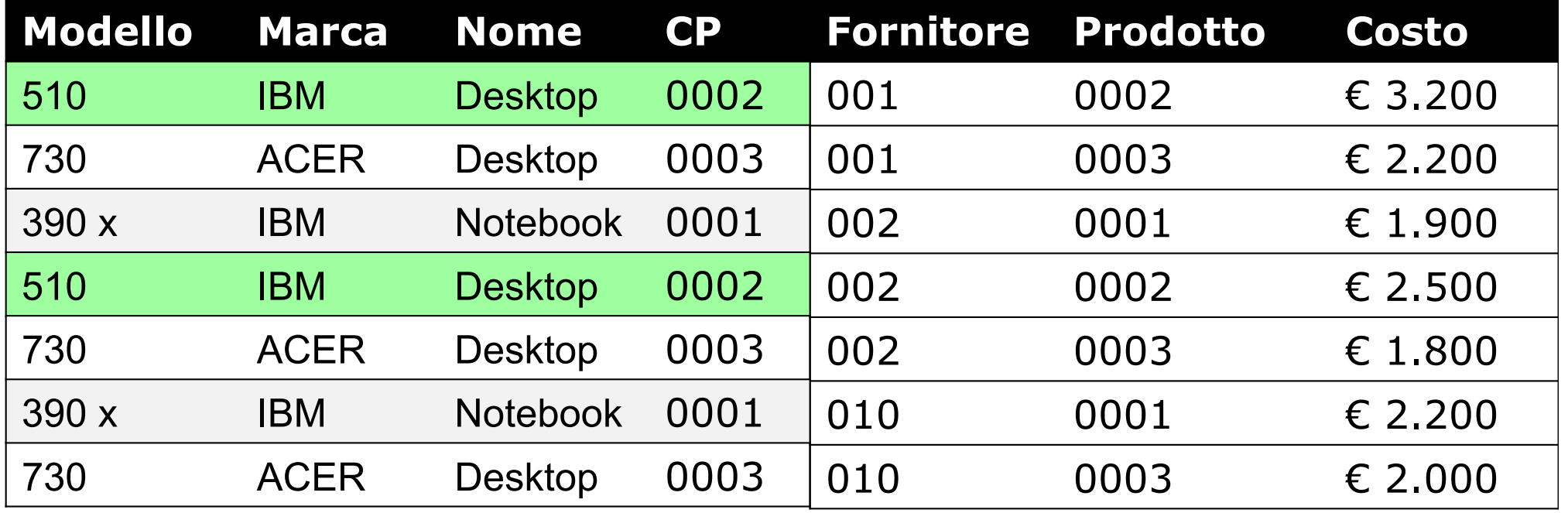

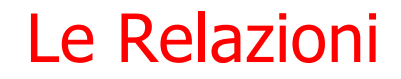

# $\texttt{sel}_{\texttt{Costo} \texttt{ < 2000}}$  (Prodotti  $\bowtie_{\texttt{CP=P}}$  Catalogo)

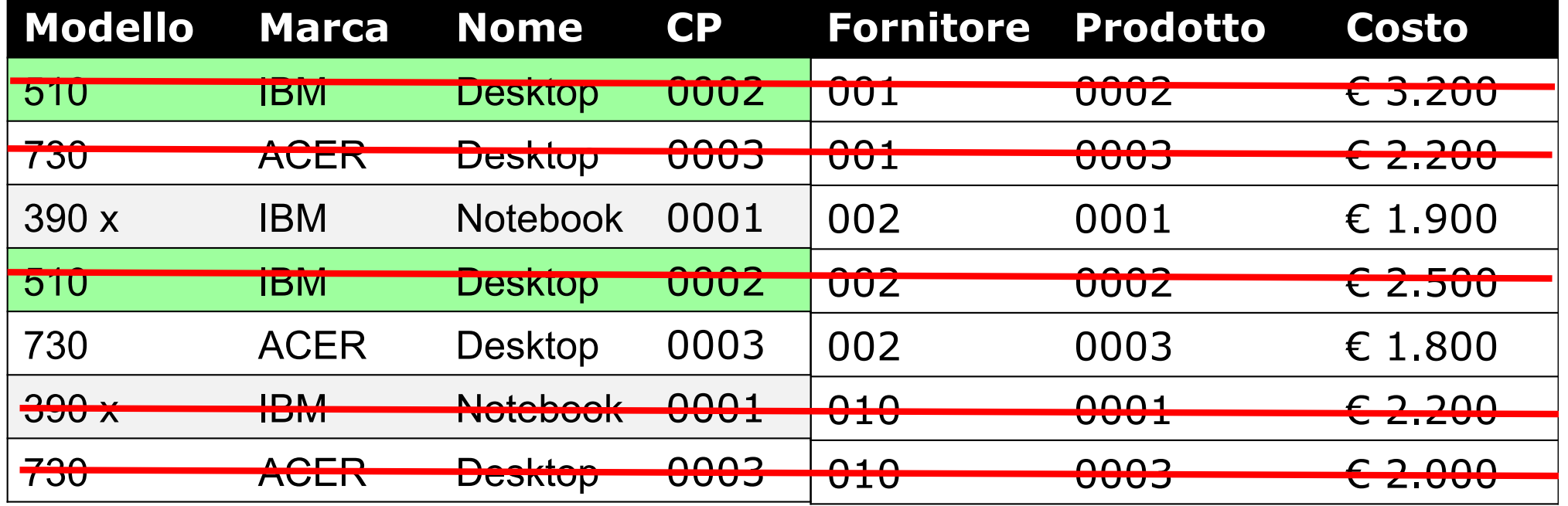

Le Relazioni

## proj<sub>Nome, Marca, Modello</sub> **(selCosto < 2000(Prodotti** ⋈**CP=P Catalogo))**

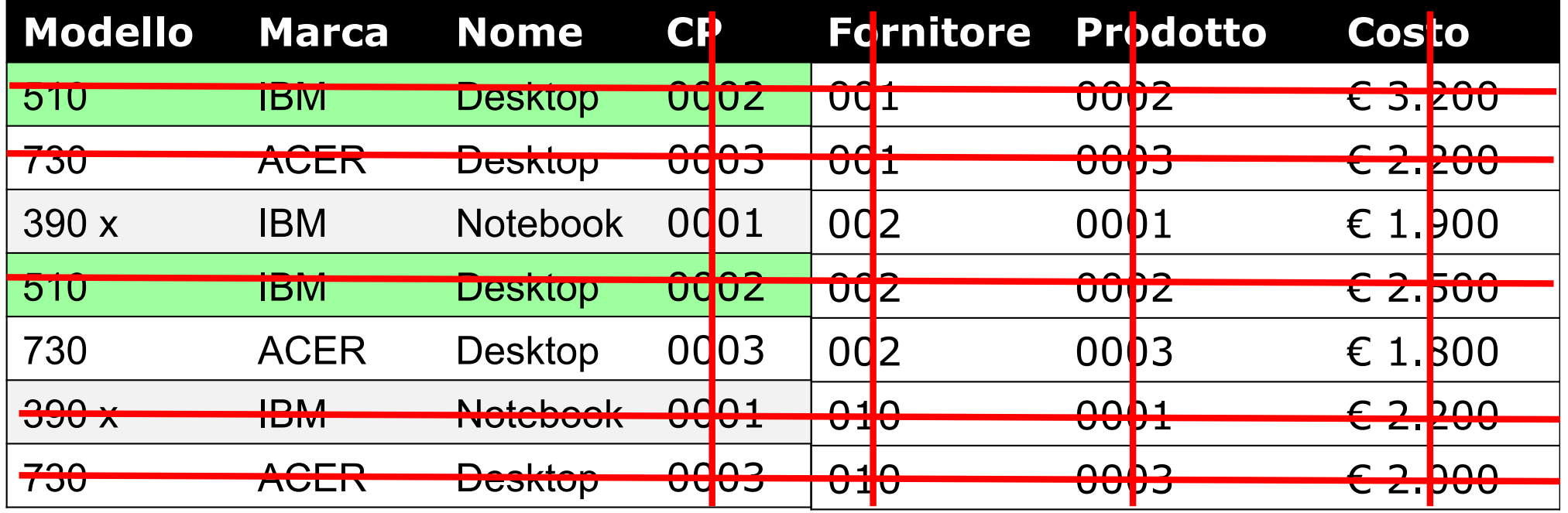

**Fornitori** (CF, Nome, Indirizzo, Città) **Prodotti** (CP, Nome, Marca, Modello) **Catalogo** (F, P, Costo)

1.Trovare Nome, Marca e Modello dei prodotti acquistabili con meno di 2000 €.

proj<sub>Nome, Marca, Modello</sub>

(Prodotti  $\bowtie_{\text{CP=P}}$  sel<sub>costo < 2000</sub> (Catalogo))

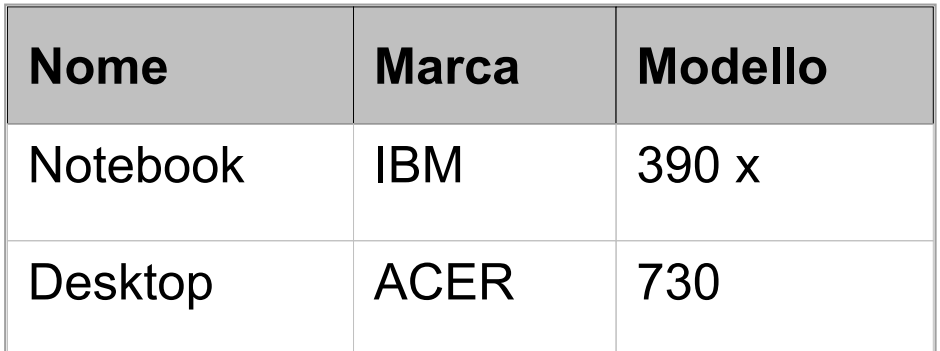

**Fornitori** (CF, Nome, Indirizzo, Città) **Prodotti** (CP, Nome, Marca, Modello) **Catalogo** (F, P, Costo)

1.Trovare Nome, Marca e Modello dei prodotti acquistabili con meno di 2000 €.

proJ<sub>Nome, Marca, Modello</sub> **(selCosto < 2000(Prodotti** ⋈**CP=P Catalogo))**

Ora in SQL

**Fornitori** (CF, Nome, Indirizzo, Città) **Prodotti** (CP, Nome, Marca, Modello) **Catalogo** (F, P, Costo)

1.Trovare Nome, Marca e Modello dei prodotti acquistabili con meno di 2000 €.

proJ<sub>Nome</sub>, Marca, Modello **(selCosto < 2000(Prodotti** ⋈**CP=P Catalogo))**

**SELECT nome, marca, modello FROM catalogo JOIN prodotti ON (prodotto=codiceprodotto) Where costo < 2000**

**Fornitori** (CF, Nome, Indirizzo, Città) **Prodotti** (CP, Nome, Marca, Modello) **Catalogo** (F, P, Costo)

2.Trovare i nomi dei fornitori che distribuiscono prodotti IBM (IBM è la marca di un prodotto).

**Fornitori** (CF, Nome, Indirizzo, Città) **Prodotti** (CP, Nome, Marca, Modello) **Catalogo** (F, P, Costo)

2.Trovare i nomi dei fornitori che distribuiscono prodotti IBM (IBM è la marca di un prodotto).

$$
\text{proj}_{\text{None}} \quad (\text{Fornitori} \otimes_{\text{CF=F}} \text{Catalog})
$$
\n
$$
\bowtie_{\text{P=CP}} (\text{proj}_{\text{CP}, \text{Marca}} (\text{Producti}))
$$

Le Relazioni

### **(Fornitori**⋈**CF=F Catalogo)**

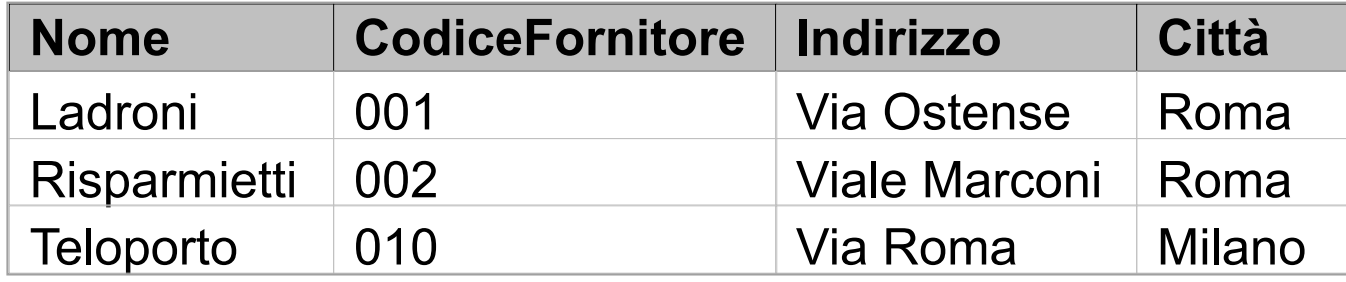

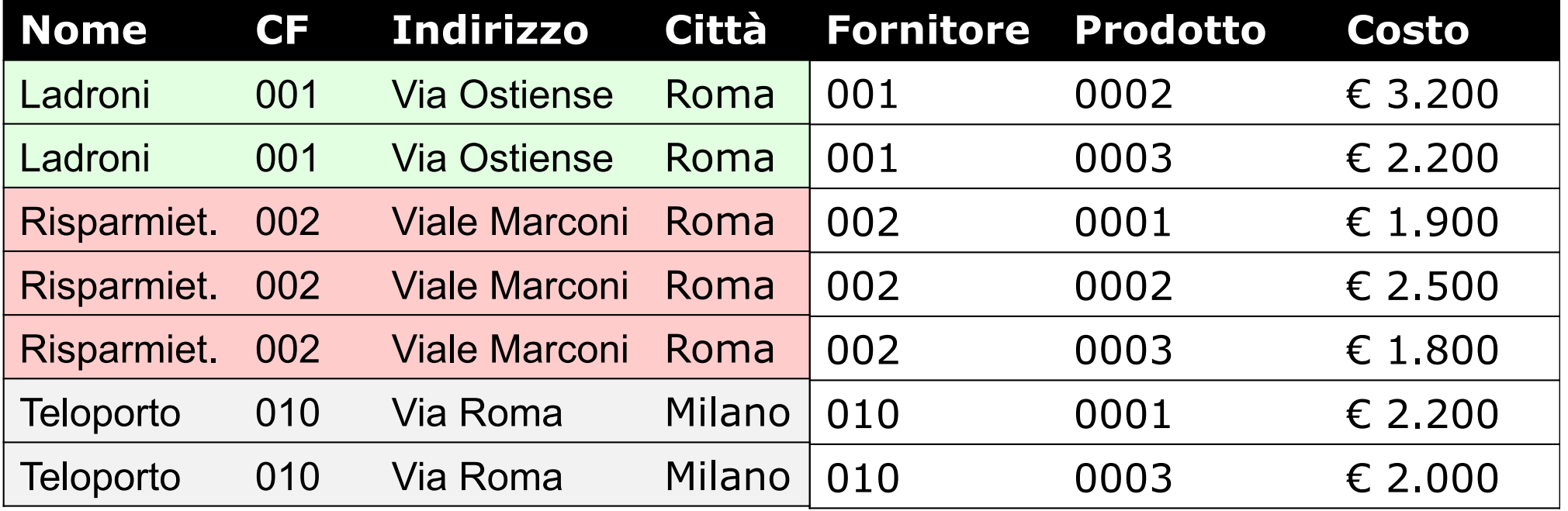

### **((Fornitori**⋈**CF=F Catalogo)**⋈**P=CP(projCP,Marca(Prodotti))**

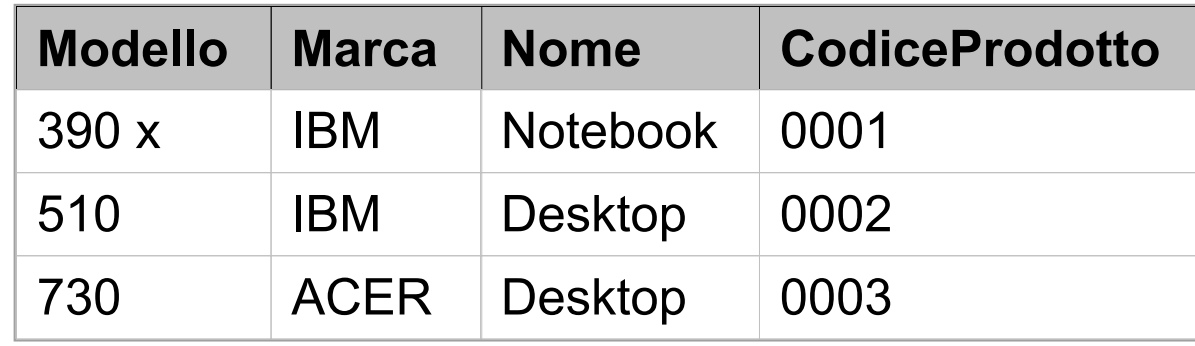

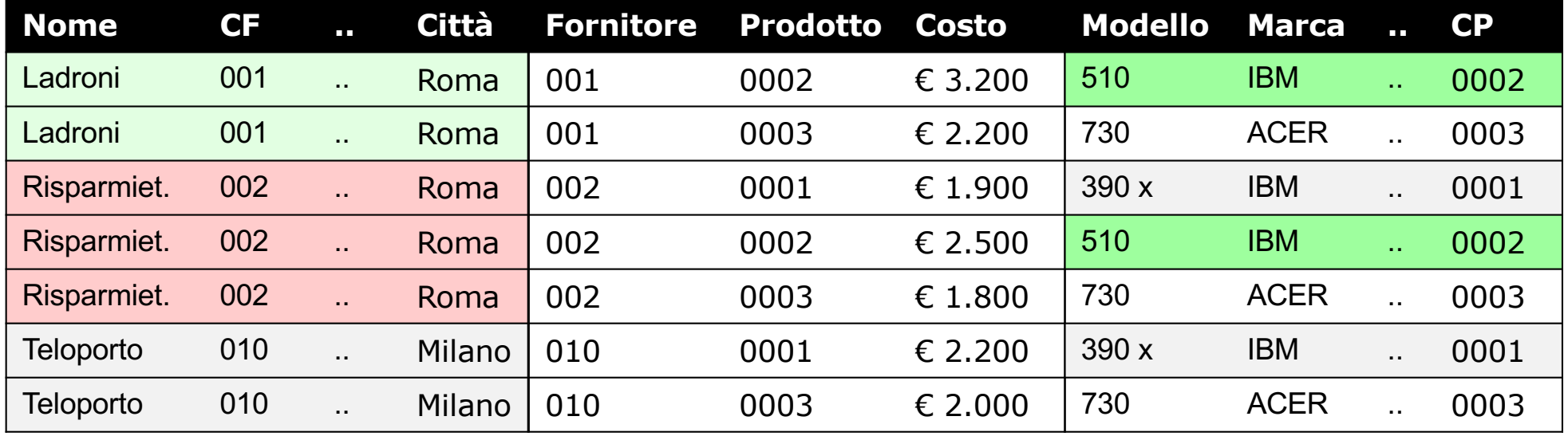

 $\texttt{sel}_{\texttt{Marca}} = ' \texttt{IBM'}$ 

**((Fornitori**⋈**CF=F Catalogo)**⋈**P=CP (projCP,Marca(Prodotti))**

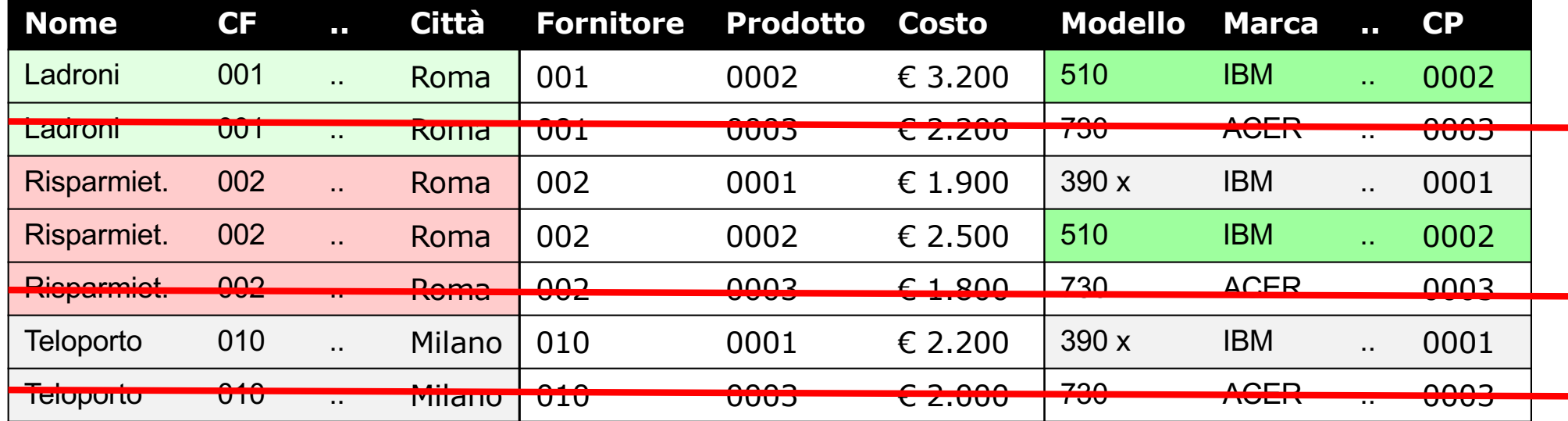

 $proj_{\text{None}}$   $(\sigma_{\text{Marca}} = 'IBM')$ **((Fornitori**⋈**CF=F Catalogo)**⋈**P=CP(projCP,Marca(Prodotti)))**

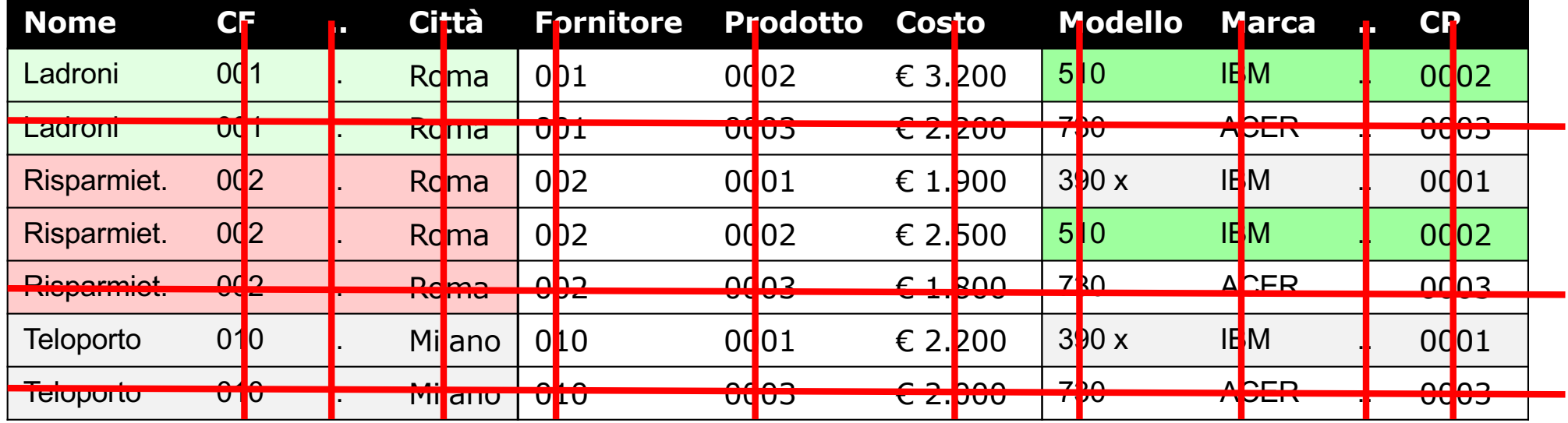

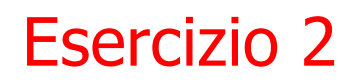

**Fornitori** (CF, Nome, Indirizzo, Città) Prodotti (CP, Nome, Marca, Modello) **Catalogo** (F, P, Costo)

2. Trovare i nomi dei fornitori che distribuiscono prodotti IBM (IBM è la marca di un prodotto).

$$
\text{proj}_{\text{None}} \quad (\text{Fornitori} \otimes_{\text{CF=F}} \text{Catalog})
$$
\n
$$
\bowtie_{\text{P=CP}} (\text{proj}_{\text{CP, Marcel}} (\text{Producti}))
$$

#### **select** \*

# **from** prodotti P, catalogo C, fornitori F **where**  $P.CP = C.P$  and  $F.CF = C.F$ ;

 $Q_{i+1}$ 

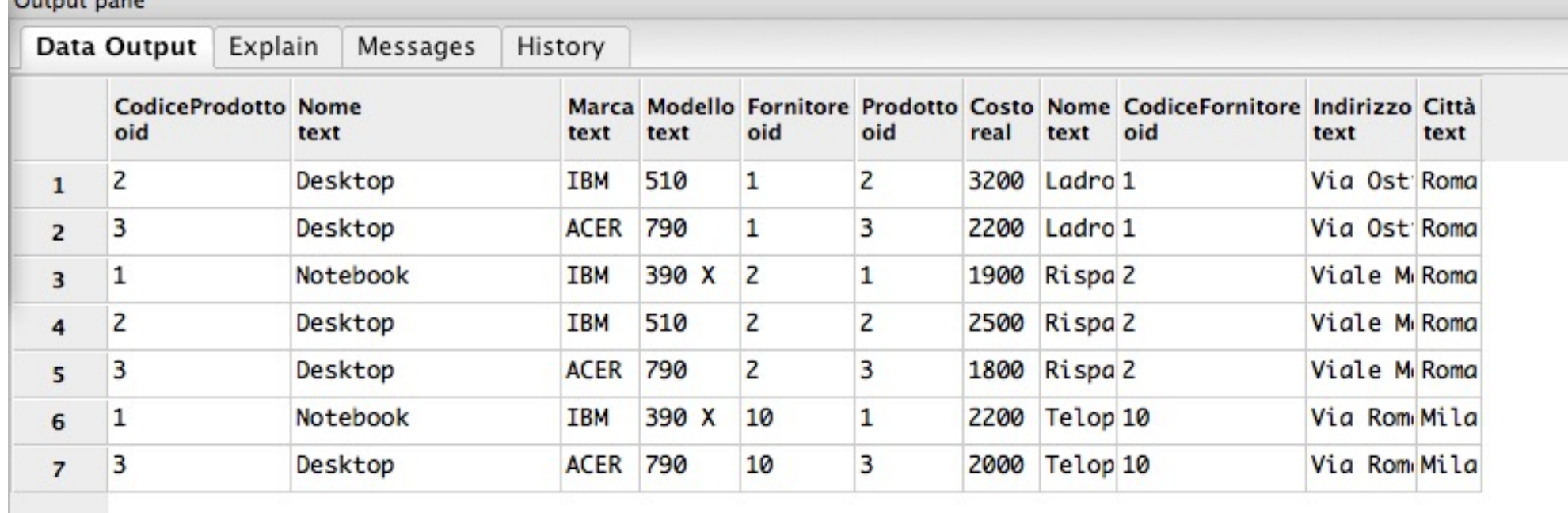

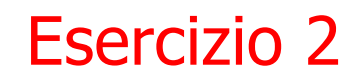

#### **select** \*

**from** prodotti P, catalogo C, fornitori F **where**  $P$ .  $CP = C$ .  $P$  and  $C$ .  $F = F$ .  $CF$ and  $P$ .marca ='IBM';

Output pane Data Output Explain Messages History Marca Modello Fornitore Prodotto Costo Nome CodiceFornitore Indirizzo Città CodiceProdotto Nome oid text oid oid real oid text text text text text  $\overline{2}$ 3200 Ladro 1 Via Ost Roma  $\overline{2}$ Desktop **IBM** 510  $\mathbf{1}$  $\mathbf{1}$ 390 X  $\overline{2}$ Viale M Roma 1 Notebook **IBM** 1. 1900 Rispa 2  $\overline{2}$ 2500 Rispa 2 Viale M Roma  $\overline{2}$ Desktop **TBM** 510 2  $\overline{2}$ 3 1 Notebook **IBM** 390 X 10  $\mathbf{1}$ 2200 Telop 10 Via Rom Mila 4

```
select distinct fornitori.nome
from prodotti, catalogo, fornitori
where CP = P and F = CF and marca ='IBM';
```
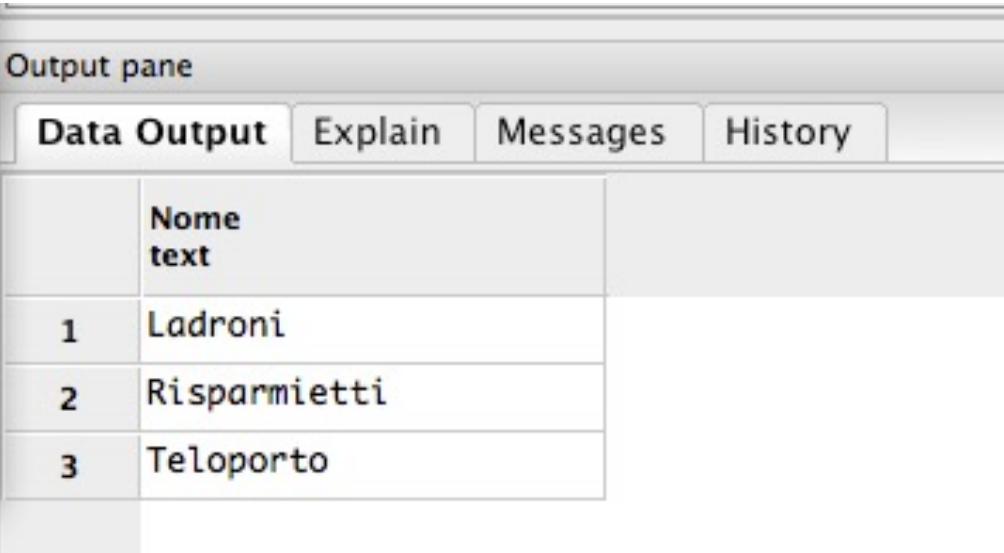

SELECT DISTINCT fornitori.nome FROM (fornitori JOIN catalogo ON codicefornitore = fornitore) JOIN prodotti ON prodotto = codiceprodotto WHERE marca  $=$  'IBM'

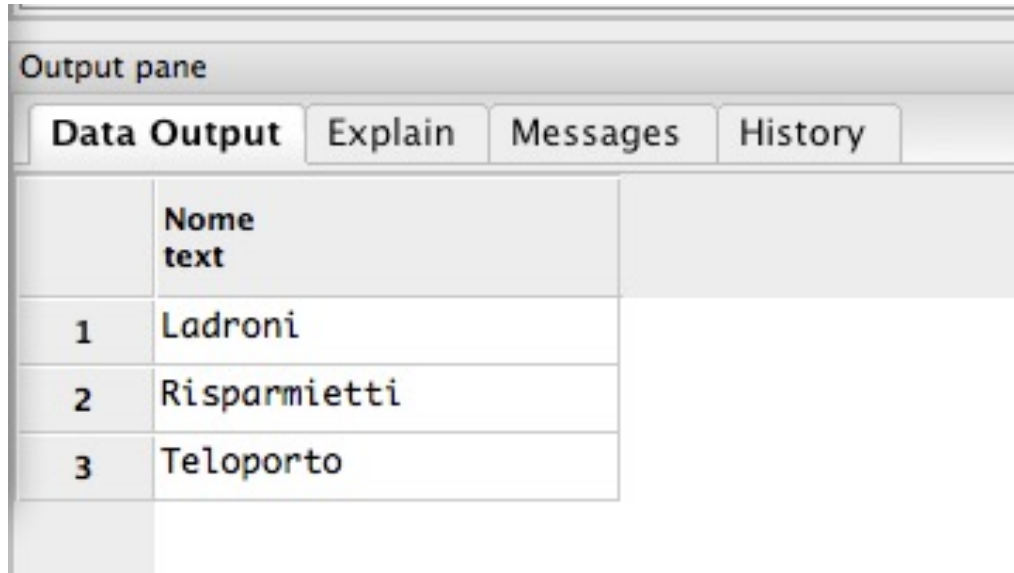

# **Fornitori** (CF, Nome, Indirizzo, Città) Prodotti (CP, Nome, Marca, Modello) **Catalogo** (F, P, Costo)

3. Trovare i codici dei prodotti che sono forniti da almeno due fornitori.

**Fornitori** (CF, Nome, Indirizzo, Città) **Prodotti** (CP, Nome, Marca, Modello) **Catalogo** (F, P, Costo)

3. Trovare i codici dei prodotti che sono forniti da almeno due fornitori.

Nota bene: a lezione è stata mostrata solo in SQL e non con questa tecnica

**Fornitori** (CF, Nome, Indirizzo, Città) **Prodotti** (CP, Nome, Marca, Modello) **Catalogo** (F, P, Costo)

3. Trovare i codici dei prodotti che sono forniti da almeno due fornitori.

**projP ( selF <> <sup>F</sup>**'**(**  $\mathsf{Catalogo} \bowtie_{\mathtt{P=P'}} \rho_{\mathtt{X' \leftarrow X}}(\mathtt{Catalogo})$ 

 $\rho_{\textbf{x}' \leftarrow \textbf{x}}$  indica una ridenominazione in cui ciascun attributo A viene cambiato in A'

# Le Relazioni

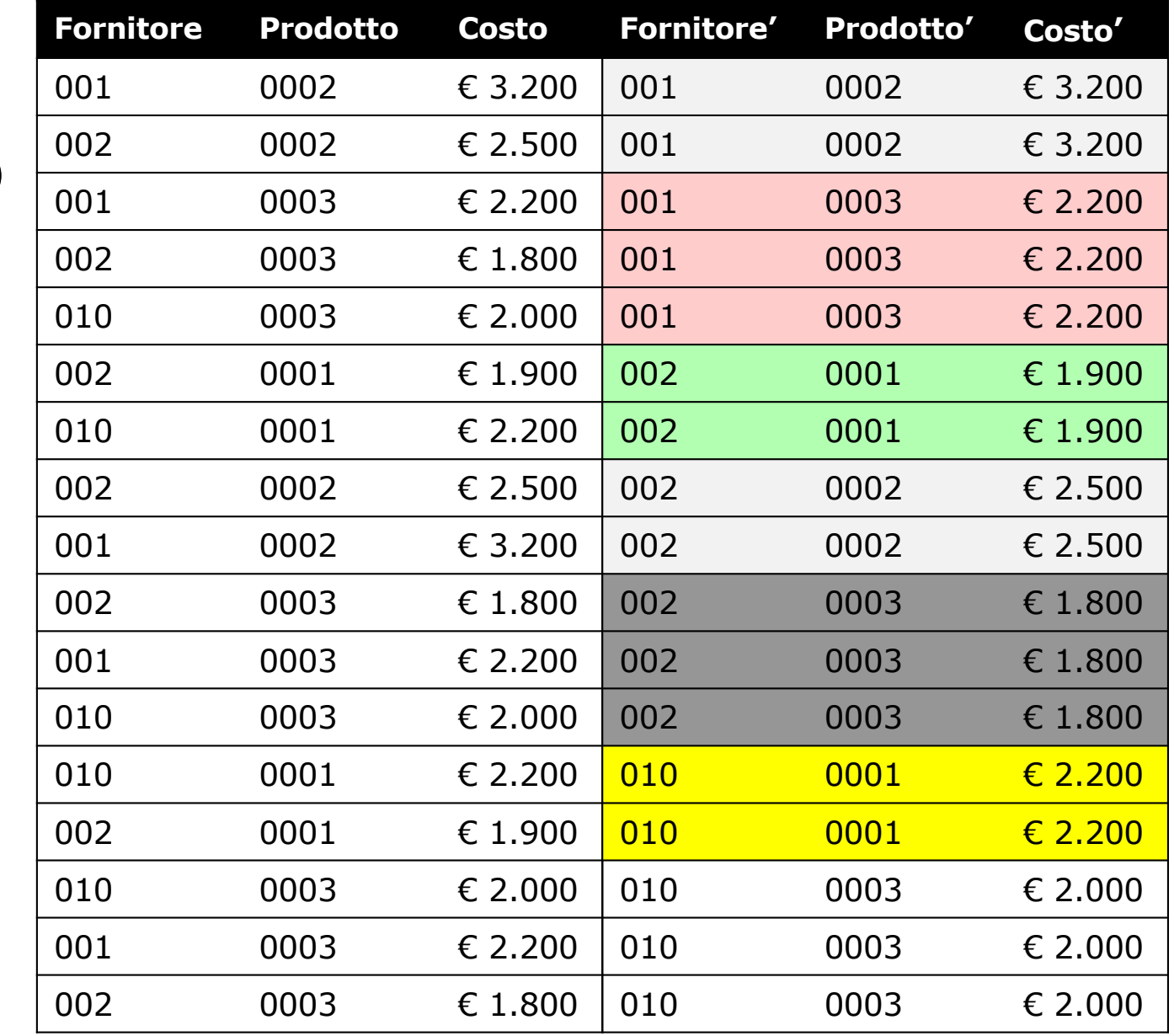

# Catalogo  $⊠_{P=P'}$ r**X**'**←X(Catalogo)**

# Le Relazioni

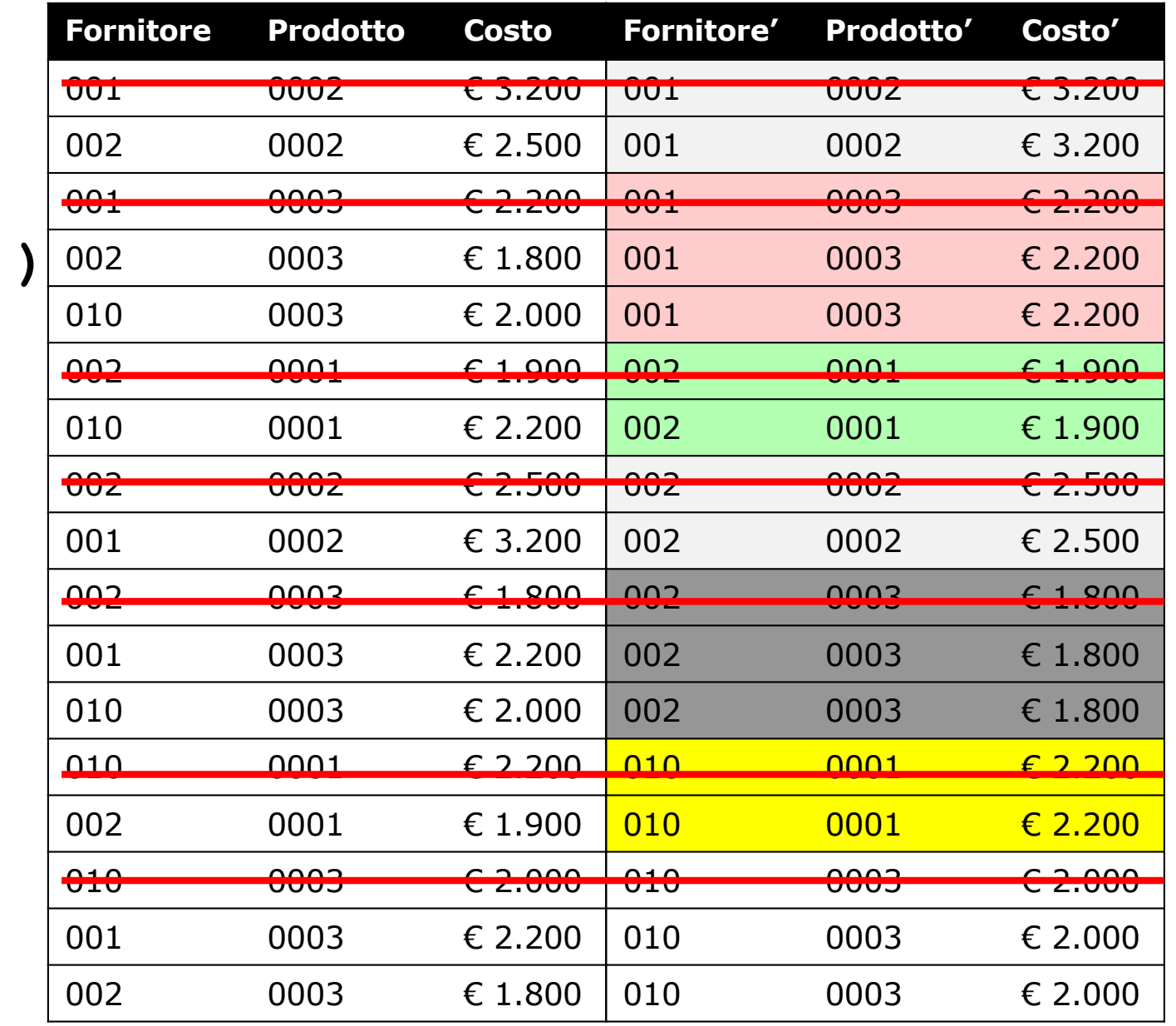

 $\texttt{sel}_{F \texttt{S}} \geq F'$ Catalogo  $⊠_{P=P'}$ 

r**X**'**←X(Catalogo))**

**Fornitori** (CF, Nome, Indirizzo, Città) **Prodotti** (CP, Nome, Marca, Modello) **Catalogo** (F, P, Costo)

3. Trovare i codici dei prodotti che sono forniti da almeno due fornitori.

```
projP ( selF <> F'(
     \mathsf{Catalogo} \bowtie_{\mathtt{P=P'}} \rho_{\mathtt{X' \leftarrow X}}(\mathtt{Catalogo})CodiceProdotto
                            0001
```
0002

0003

Esercitazione Basi di Dati 29 Algebra Relazionale e SQL 11/11/2021 P<sub>X</sub>'<sub>←</sub>x indica una ridenominazione in cui ciascun attributo A viene cambiato in A'

**Fornitori** (CF, Nome, Indirizzo, Città) **Prodotti** (CP, Nome, Marca, Modello) **Catalogo** (F, P, Costo)

3. Trovare i codici dei prodotti che sono forniti da almeno due fornitori.

Variante con aggregazione:

**proj Catalogo.P (σ NUM\_F>=2 (agg P; Count(F)->NUM\_F (Catalogo)))**

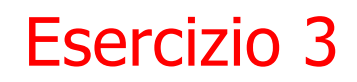

**Fornitori** (CF, Nome, Indirizzo, Città) Prodotti (CP, Nome, Marca, Modello) **Catalogo** (F, P, Costo)

3. Trovare i codici dei prodotti che sono forniti da almeno due fornitori.

$$
\texttt{proj}_P \text{ (sel}_{F \text{ <} F'} \text{ (} \texttt{Catalogo} \texttt{M}_{P=P'} \texttt{p}_{X' \sim X} \text{(Catalogo)} \texttt{)}
$$

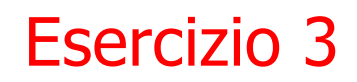

**Fornitori** (CF, Nome, Indirizzo, Città) **Prodotti** (CP, Nome, Marca, Modello) **Catalogo** (F, P, Costo)

3. Trovare i codici dei prodotti che sono forniti da almeno due fornitori.

Nota bene: questa soluzione (basata sul join della relazione con se stessa) non è stata discussa a lezione

# **select** \* **from** catalogo c1, catalogo c2 where  $c1.P = c2.P;$

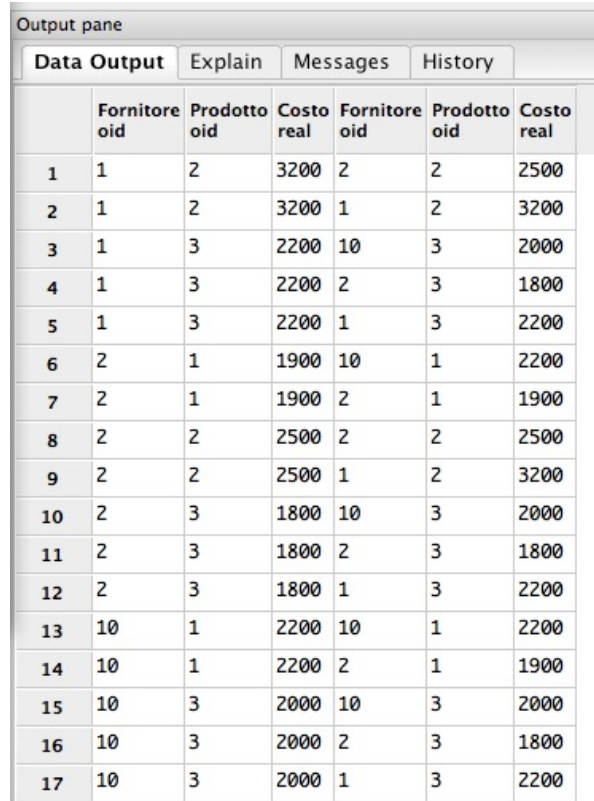

# **select** \* **from** catalogo c1, catalogo c2 **where**  $c1.p = c2.p$ c1.f  $\langle$ > c2.f;

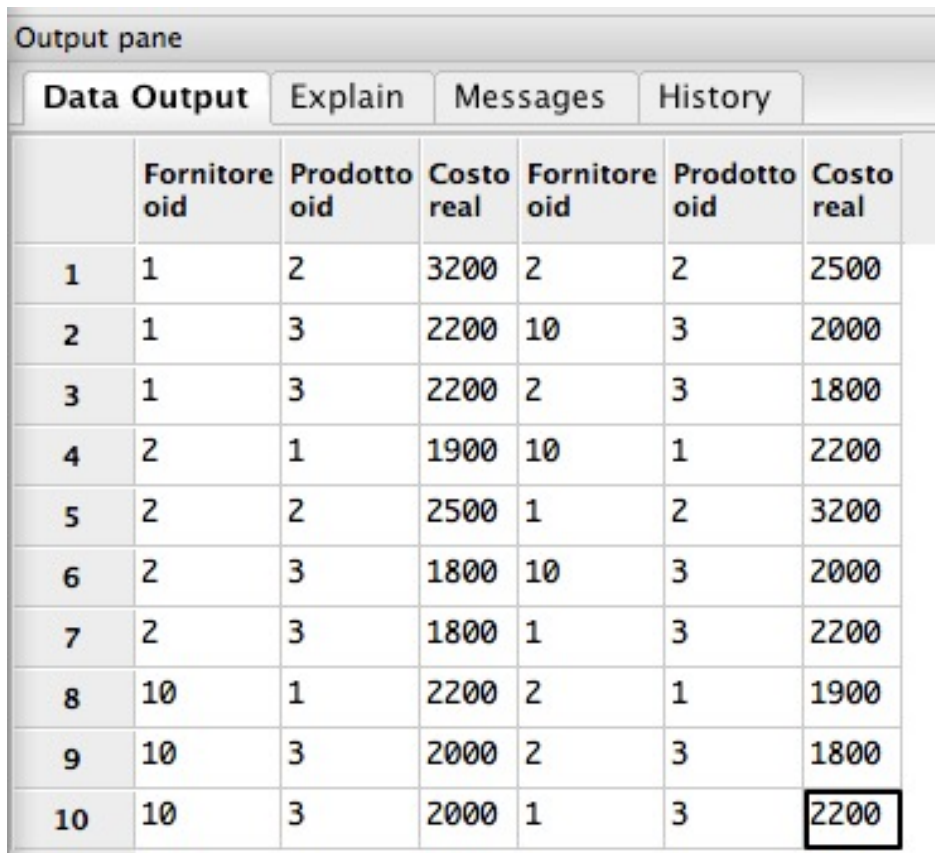

```
select distinct c1.P
from catalogo c1, catalogo c2
where c1.P = c2.Pc1.F \iff c2.F;
```
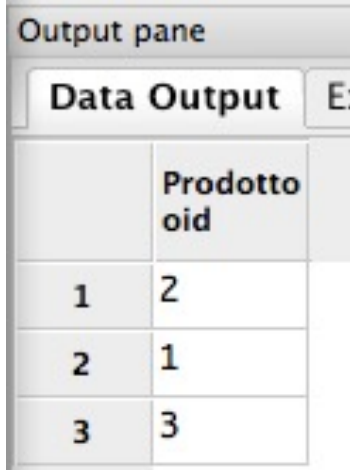

Soluzione con aggregazione e having

**select distinct** C.P **from** Catalogo C **group by** C.P **having** count  $(*)$  > 1;
Soluzione con vista

**create view numfornitoriperprodotto as select prodotto, count(\*) as numerofornitori from catalogo group by prodotto**

**select \*** 

**from numfornitoriperprodotto**

**where numerofornitori >= 2**

**Fornitori** (CF, Nome, Indirizzo, Città) **Prodotti** (CP, Nome, Marca, Modello) **Catalogo** (F, P, Costo)

4.Trovare i codici dei fornitori che distribuiscono tutti i prodotti presenti nel catalogo.

Nota bene, assumiamo che il catalogo contenga tutti i fornitori e prodotti di interesse

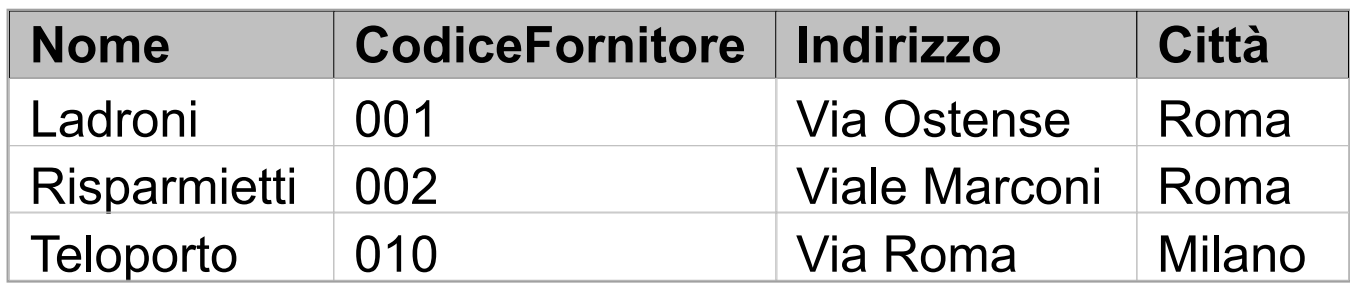

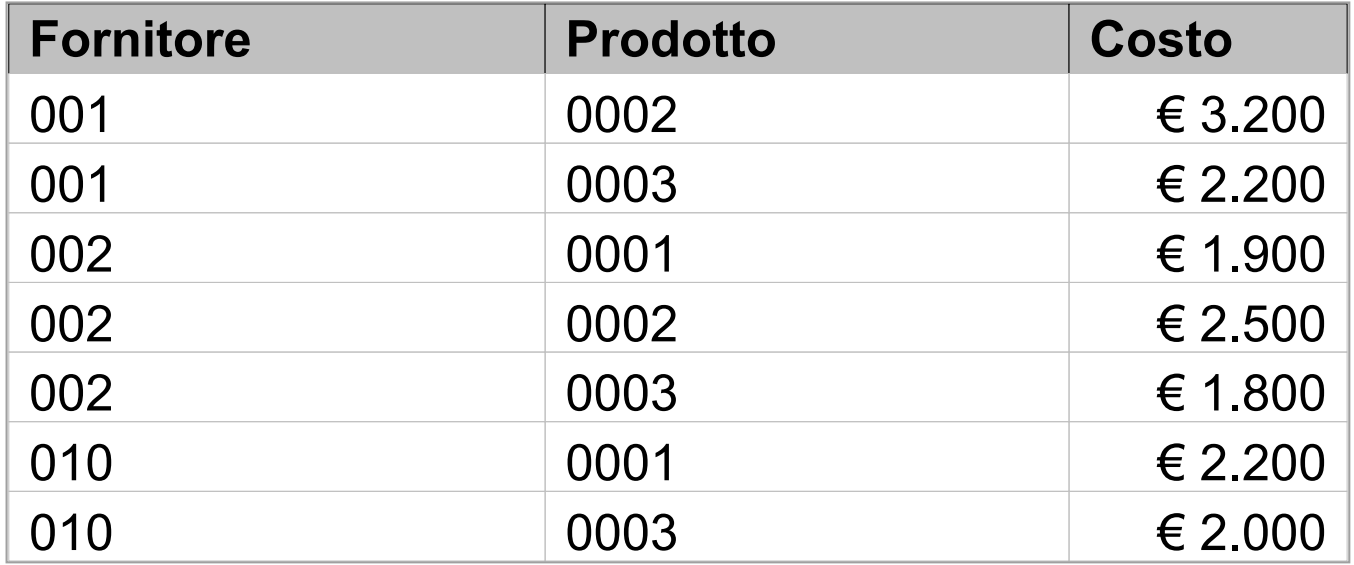

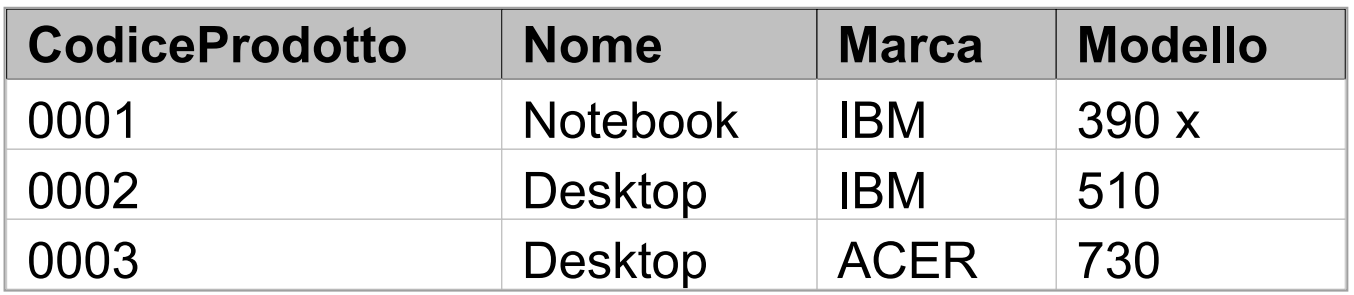

4.Trovare i codici dei fornitori che distribuiscono tutti i prodotti presenti nel catalogo.

```
proj<sub>F</sub>(Catalogo) -
proj<sub>F</sub>((proj<sub>F</sub>(Catalogo)⊠ proj<sub>P</sub>(Catalogo))
     – proj F,P(Catalogo) ))
```
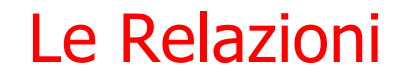

# proj<sub>F</sub>(Catalogo) - Fornitori che non forniscono tutti i prodotti

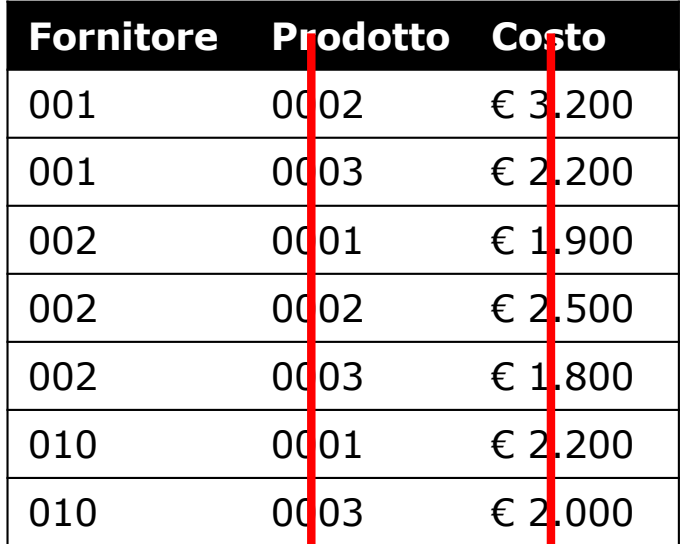

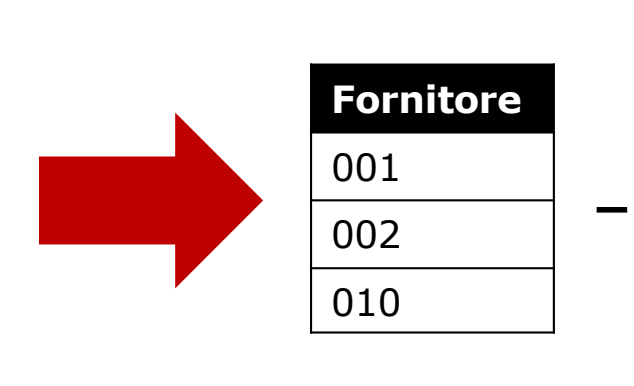

# Fornitori che non forniscono tutti i prodotti

Le Relazioni

#### proj<sub>F</sub>(Catalogo)<sup>⋈</sup> proj<sub>P</sub>(Catalogo)

Tutte le coppie Fornitore/Prodotto

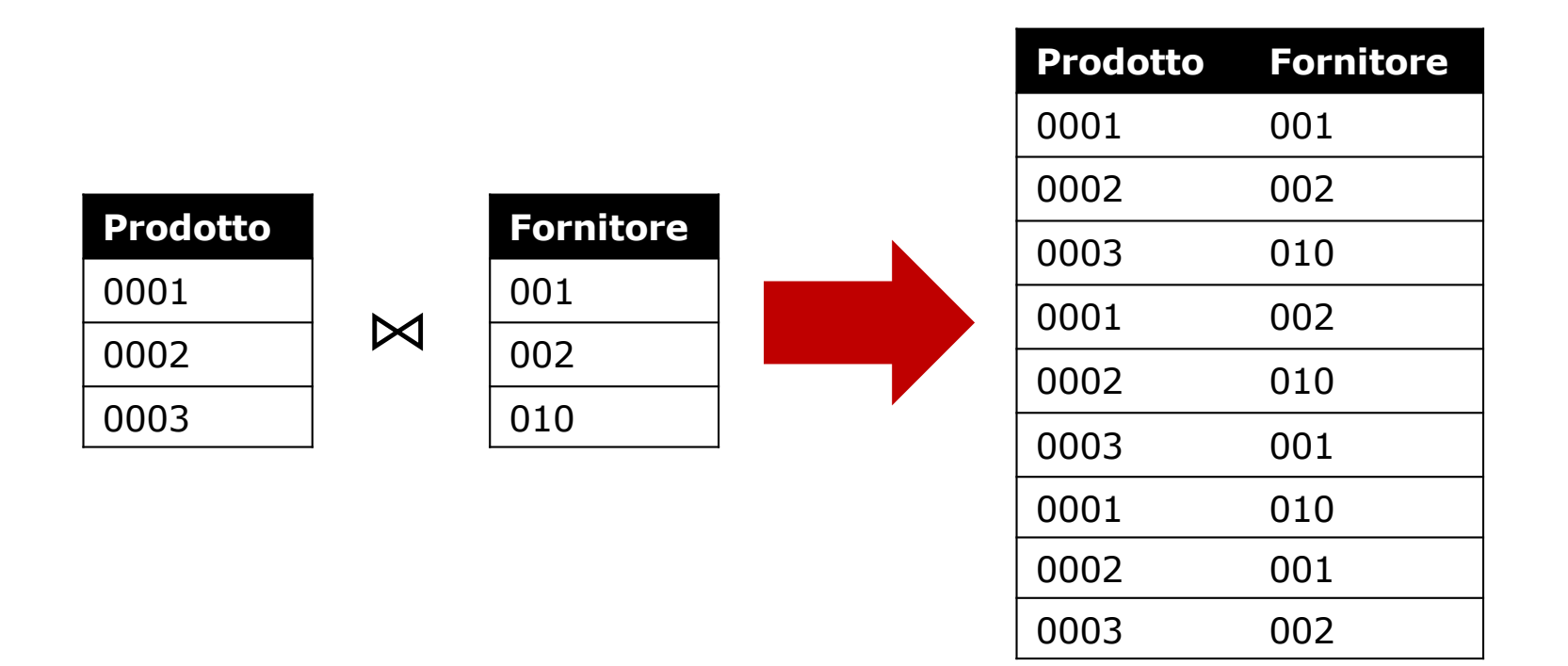

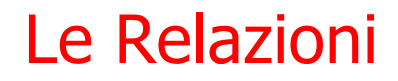

proj<sub>F</sub>(Catalogo)⊠ proj<sub>P</sub>(Catalogo) – proj<sub>F,P</sub>(Catalogo)

Tutte le coppie Fornitore/Prodotto – Fornitore/Prodotto

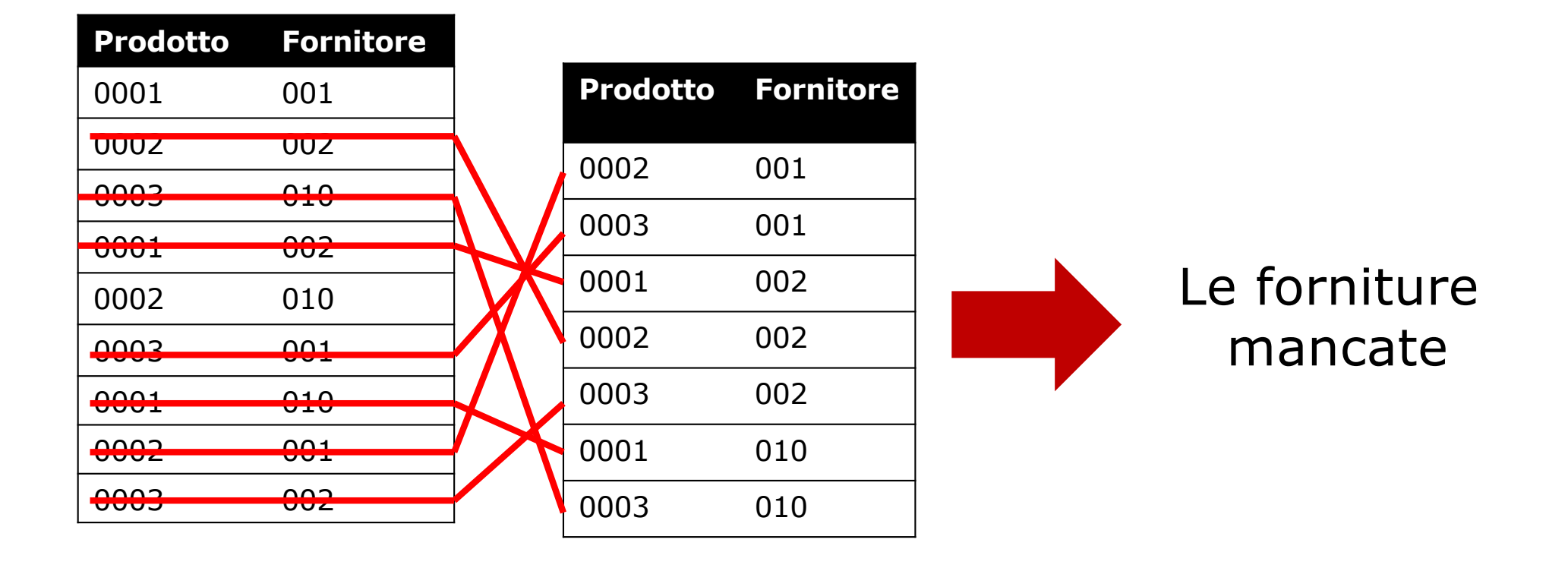

#### proj<sub>F</sub>((proj<sub>F</sub>(Catalogo)⊠ proj<sub>P</sub>(Catalogo))

```
– proj F,P(Catalogo) ))
```
Fornitori che non forniscono tutti i prodotti

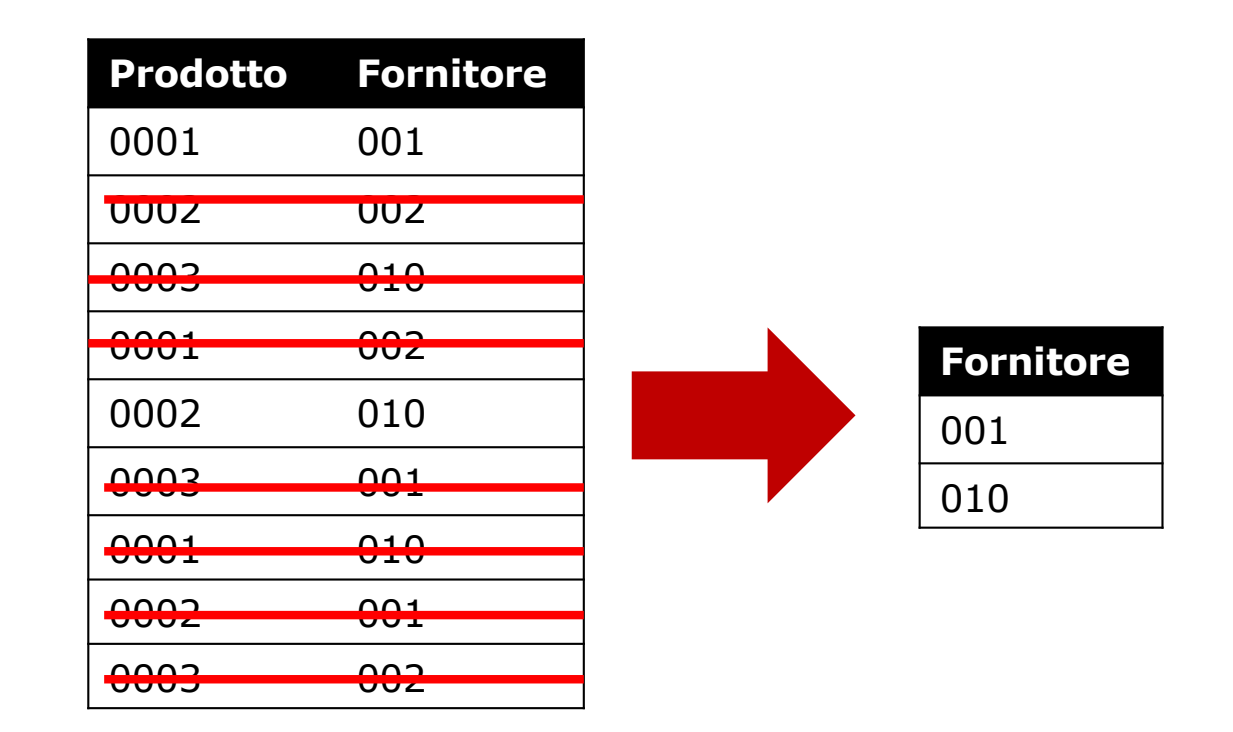

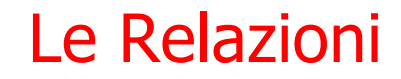

# proj<sub>F</sub>(Catalogo) - Fornitori che non forniscono tutti i prodotti

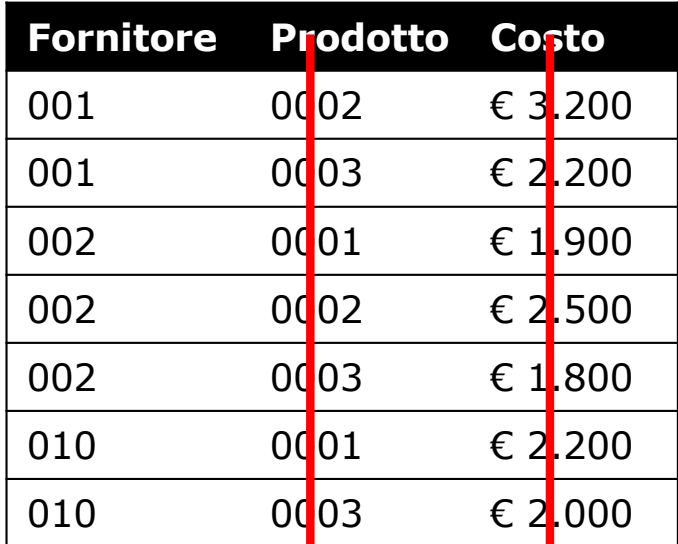

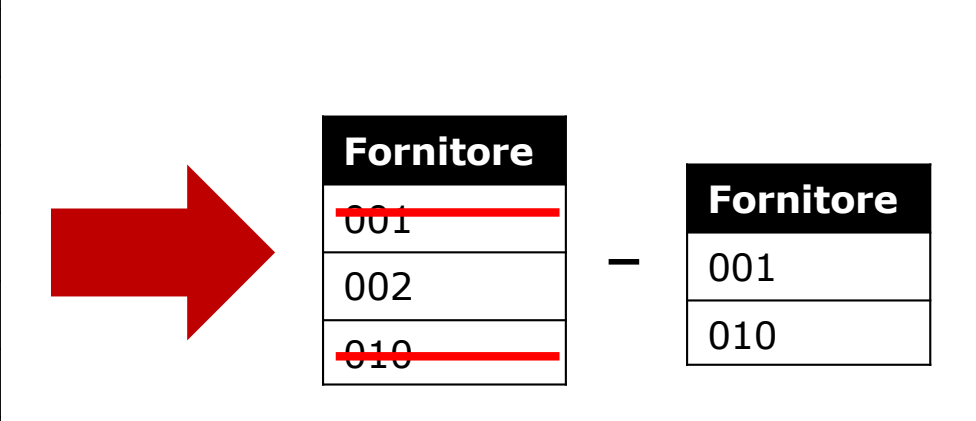

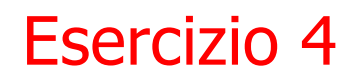

**Fornitori** (CF, Nome, Indirizzo, Città) **Prodotti** (CP, Nome, Marca, Modello) **Catalogo** (F, P, Costo)

4. Trovare i codici dei fornitori che distribuiscono tutti i prodotti presenti nel catalogo.

proj<sub>F</sub>(Catalogo) proj<sub>F</sub>((proj<sub>F</sub>(Catalogo) $\bowtie$  proj<sub>P</sub>(Catalogo)) **– proj F,P(Catalogo) ))**

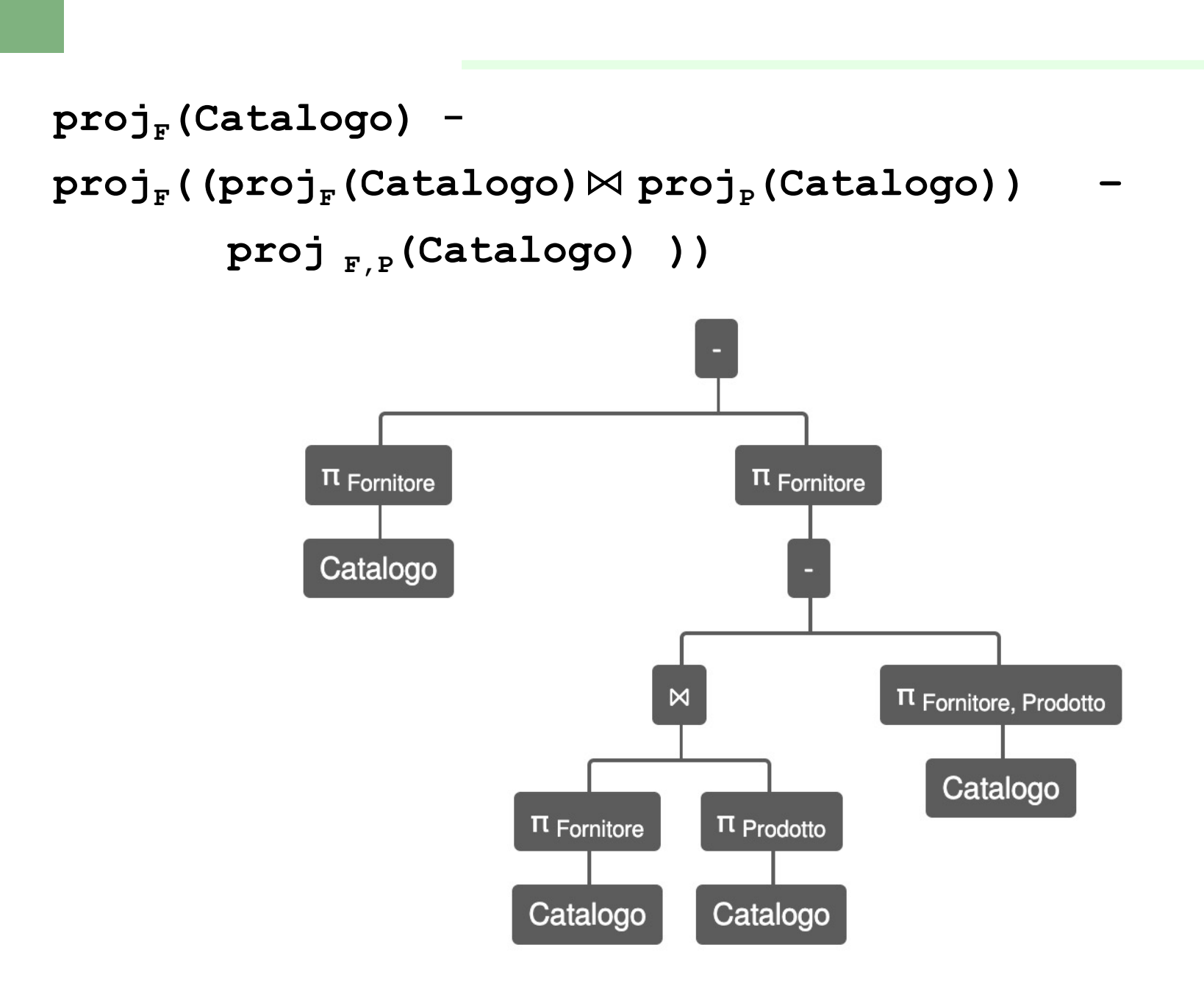

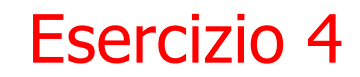

#### proj<sub>F</sub>(Catalogo) - mancate forniture

#### **select distinct** F

#### **from** Catalogo

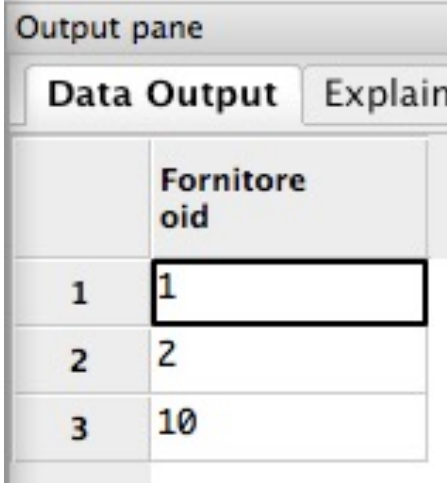

#### proj<sub>F</sub>(Catalogo)<sup>⋈</sup> proj<sub>P</sub>(Catalogo)

Tutte le coppie Fornitore/Prodotto

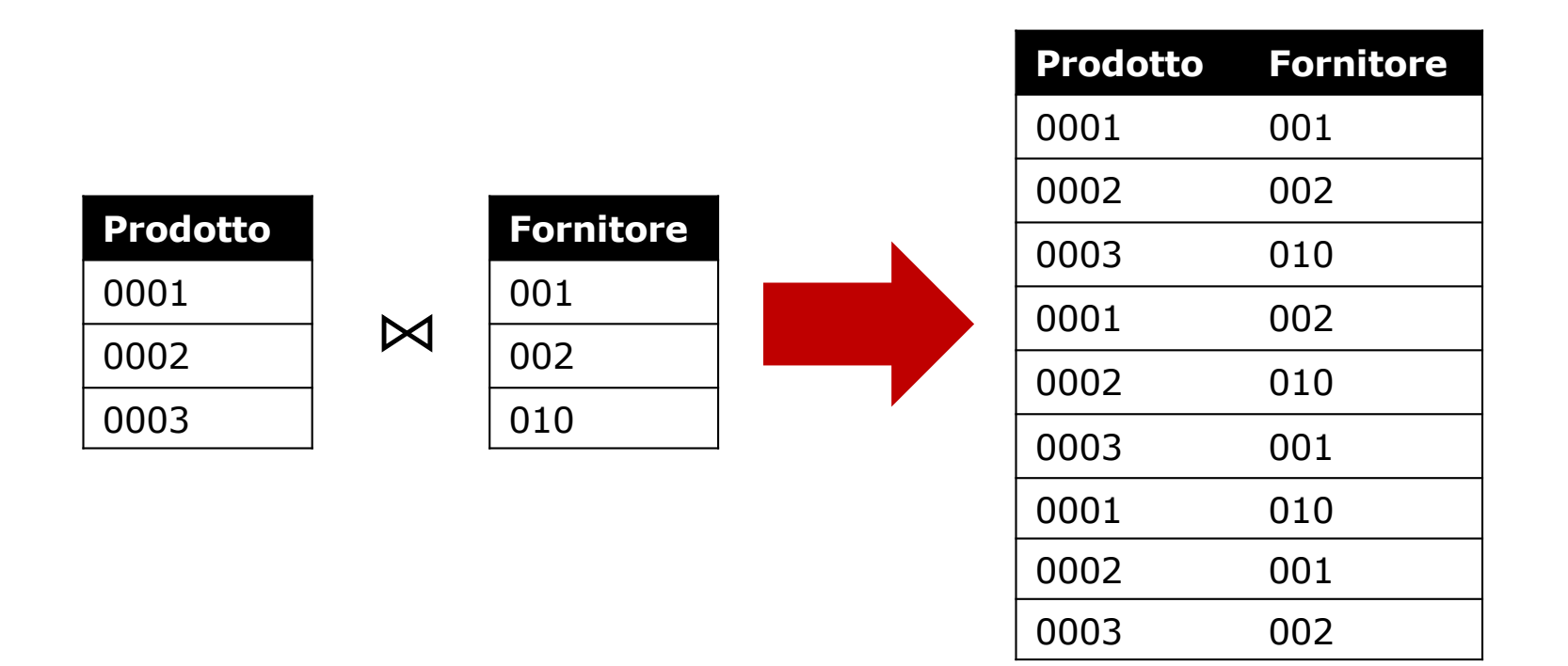

proj<sub>F</sub>(Catalogo)<sup>⊠</sup> proj<sub>P</sub>(Catalogo) – proj<sub>F,P</sub>(Catalogo)

Tutte le coppie Fornitore/Prodotto – Fornitore/Prodotto

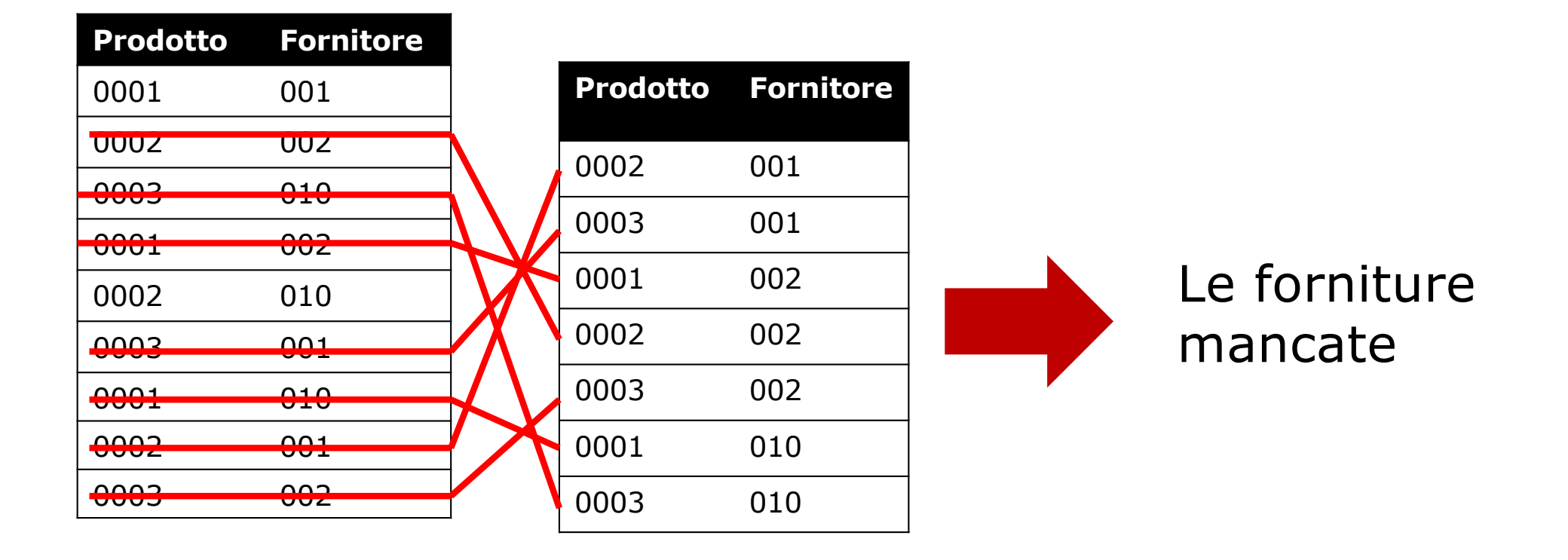

```
create view forniture_mancate as
select c1.F, c2.P
from Catalogo c1, Catalogo c2
except 
select F, P
from Catalogo;
```
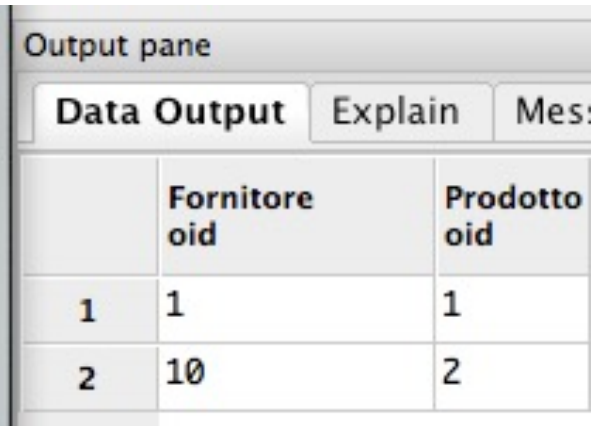

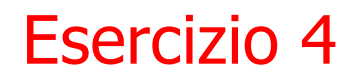

proj<sub>F</sub>(Catalogo) - Forniture Mancate

**select distinct** F

**from** catalogo

**select** F **except from** forniture mancate

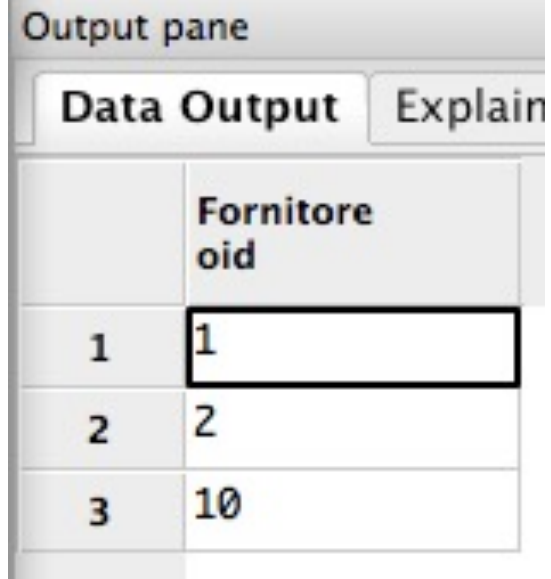

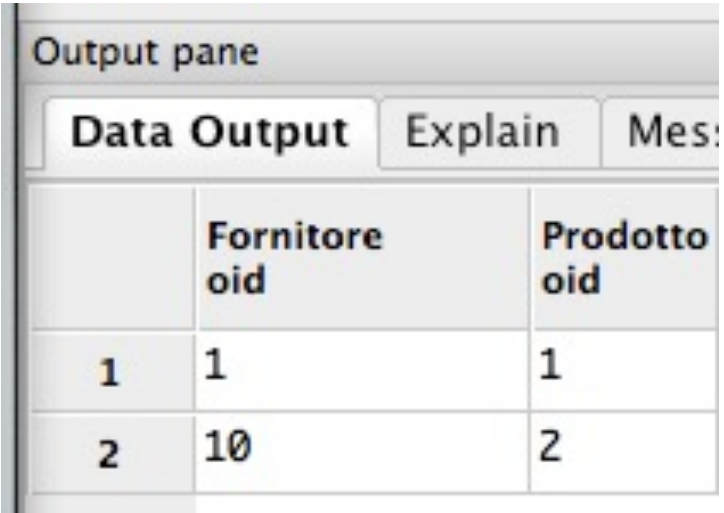

**-**

Soluzione con la doppia nidificazione con not exist

```
select codicefornitore
from fornitori f
where not exists (
      select *
      from prodotti p
      where not exists (
                   select *
                   from catalogo
                  where prodotto=p.codiceprodotto
                     and fornitore=f.codicefornitore
                   )
      )
```
Soluzione con due viste (i fornitori che forniscono un numero di prodotti pari al numero complessivo di prodotti stessi)

**create view contaprodotti as SELECT fornitore, count(prodotto) as numeroprodotti FROM catalogo GROUP BY fornitore;**

**create view contaprodottitotale as SELECT count(\*) as numerototaleprodotti FROM prodotti;**

**SELECT \* FROM contaprodotti, contaprodottitotale where numeroprodotti=numerototaleprodotti** Stesso principio (i fornitori che forniscono un numero di prodotti pari al numero complessivo di prodotti stessi) ma con interrogazione nidificata

**create view contaprodotti as**

**SELECT fornitore,** 

**count(prodotto) as numeroprodotti**

**FROM catalogo**

**GROUP BY fornitore;**

**SELECT \***

**FROM contaprodotti**

**where numeroprodotti =** 

**(select count(\*) from prodotti)**

Stesso principio (i fornitori che forniscono un numero di prodotti pari al numero complessivo di prodotti stessi) ma con la nidificazione nella HAVING

**SELECT fornitore, count(prodotto) as numeroprodotti FROM catalogo GROUP BY fornitore HAVING count(prodotto) =** 

**(select count(\*) from prodotti)**

Soluzione con doppia differenza (tutti i fornitori esclusi quelli che hanno un prodotto non fornito)

**create view mancateforniuture as SELECT distinct c1.fornitore, c2.prodotto from catalogo c1, catalogo c2 EXCEPT SELECT fornitore, prodotto FROM catalogo;**

**select distinct fornitore from catalogo Except select fornitore from mancateforniuture**

# Esercizi aggiuntivi, da svolgere autonomamente

**Fornitori** (CF, Nome, Indirizzo, Città) **Prodotti** (CP, Nome, Marca, Modello) **Catalogo** (F, P, Costo)

5. Trovare i nomi dei fornitori che forniscono tutti i prodotti IBM presenti nel catalogo.

*La soluzione è identica a quella della interrogazione 4, con, al posto della relazione Catalogo la vista catalogoIBM :*

**CatalogoIBM** := 
$$
\text{proj}_{P,F}
$$

\n**sel**<sub>Marca='IBM</sub> (Catalogo  $\bowtie_{P=CP}$ 

\n**Producti**)

5. Trovare i nomi dei fornitori che forniscono tutti i prodotti IBM presenti nel catalogo.

*La soluzione è identica a quella della interrogazione 4, con, al posto della relazione Catalogo la vista catalogoIBM :*

 $\texttt{CatalogoIBM} := \texttt{proj}_{P,F}$  $\texttt{sel}_{\texttt{Marcaz}'}$ <sub>TBM</sub>' (Catalogo  $\bowtie_{\texttt{P=CP}}$  Prodotti))

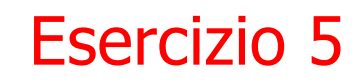

```
Soluzione con viste ed EXCEPT (1)
```

```
create view forniture_mancate_IBM as 
  select C1.P, C2.F
  from
```

```
Catalogo C1,
Catalogo C2, 
Prodotti P
```
#### **where**

 $C1.P = P.CP$ and P.Marca = 'IBM' **except select** C.P, C.F **from** Catalogo C;

Soluzione con viste ed EXCEPT (2)

```
select F.Nome 
from
 Catalogo C,
 Fornitori F
where C.F = F.CFexcept
select F.Nome
from
 forniture mancate IBM FM,
 Fornitori F
where FM.F = F.CF;
                prodotti p
```
Soluzione con la doppia nidificazione con not exist

```
select codicefornitore
from fornitori f
where not exists (
      select *
      from prodotti p
      where marca = 'IBM' 
        and not exists (
                   select *
                   from catalogo
                   where prodotto=p.codiceprodotto
                     and fornitore=f.codicefornitore
                   )
      )
```
**Fornitori** (CF, Nome, Indirizzo, Città) **Prodotti** (CP, Nome, Marca, Modello) **Catalogo** (F, P, Costo)

6. Trovare tutte le coppie di prodotti dell'IBM per cui esiste un solo fornitore da cui i due prodotti possono essere acquistati insieme. Trovare per ogni coppia anche il codice del relativo fornitore.

```
CatalogoIBM :=
```

```
proj_{P,F}(sel<sub>Marca='IBM</sub>' (Catalogo \bowtie_{P=CP} Prodotti))
\text{CatalogoIBM'} := \rho_{X' \sim X} (CatalogoIBM)
PC := proj_{P,F} (CatalogoIBM) –
                \texttt{proj}_{\texttt{C.P.C.F}}(\texttt{sel}_{\texttt{C.F}\texttt{<<C'.F}}(CatalogoIBM \bowtie_{C.P=C'.P} CatalogoIBM'))
PC' := \rho_{X' \sim X}(PC)projPC.P,PC'.P,PC.F (selPC.P>PC'.P (PC ⋈PC.F=PC'.F PC'))
```

```
create view forniture_ibm as
select c1.fornitore, c1.prodotto as prodotto1,
c2.prodotto as prodotto2
from catalogo c1, catalogo c2, prodotti p1, prodotti p2
where c1.fornitore = c2.fornitore and 
c1.prodotto>c2.prodotto
and c1.prodotto = p1.codiceprodotto
and c2.prodotto = p2.codiceprodotto
and p1.marca='IBM'and p2.marca='IBM'
```

```
select prodotto1, prodotto2
from forniture ibmgroup by prodotto1, prodotto2
having count (*)=1
```
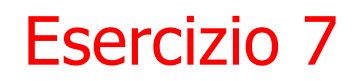

7. Trovare il codice e il nome del prodotto che è venduto al prezzo massimo (mostrando anche il costo).

7. Trovare il codice e il nome del prodotto che è venduto al prezzo massimo (mostrando anche il costo).

> **proj**CP,Nome,CostoMax (**proj** P,CostoMax (**sel** Costo >= CostoMax (Catalogo ⨯ **agg max**(Costo) à CostoMax  $(Catalogo))$ )  $\bowtie$   $_{P = CP} (Producti))$

8. Trovare per ogni prodotto il costo minimo a cui viene venduto (mostrando codice del prodotto e costo).

8. Trovare per ogni prodotto il costo minimo a cui viene venduto (mostrando codice del prodotto e costo).

**proj**Catalogo.P,minCosto (**agg** P;min(Costo) → minCosto (Catalogo))

8. Trovare per ogni prodotto il costo minimo a cui viene venduto (mostrando codice del prodotto e costo).

**select** C.P, min(C.Costo) as "Costo Minimo" **from** Catalogo C **group by** C.P;

9. Trovare per ogni prodotto, il fornitore che lo vende a costo più alto, mostrando il nome del prodotto, il nome del fornitore e il costo stesso.
9. Trovare per ogni prodotto, il fornitore che lo vende a costo più alto, mostrando il nome del prodotto, il nome del fornitore e il costo stesso.

**create view** prodotti\_costi\_massimi as **select** C.P, max(C.Costo) as "Costo Massimo" **from** Catalogo C

**group by** C.P;

#### **select** P.Nome as "Nome prodotto",

- F.Nome as "Nome fornitore",
- C.Costo

### **from**

```
Catalogo C, 
prodotti_costi_massimi CM,
Fornitori F,
Prodotti P
```
#### **where**

```
C.P = CM.Pand F.CF = C.Fand P.CP = C.Pand C.Costo = CM."Costo Massimo";
```
10. Trovare quali prodotti del fornitore "Ladroni" sono venduti anche dal fornitore "Risparmietti", ma a un prezzo più basso. Riportare il codice dei prodotti.

> **Fornitori** (CF, Nome, Indirizzo, Città) **Prodotti** (CP, Nome, Marca, Modello) **Catalogo** (F, P, Costo)

10. Trovare quali prodotti del fornitore "Ladroni" sono venduti anche dal fornitore "Risparmietti", ma a un prezzo più basso. Riportare il codice dei prodotti.

LADRONI = **ren** LADRONI (**proj** Catalogo.P, Catalogo.Costo (**sel** Fornitori.Nome = 'Ladroni' (Catalogo  $\blacktriangleright$  Catalogo.F = Fornitori.CF (Fornitori))))

RISPARMIETTI = **ren** RISPARMIETTI (**proj** Catalogo.P, Catalogo.Costo (**sel** Fornitori.Nome = 'Risparmietti'  $(Cataloqo \Join Cataloqo.F = Fornitori.CF (Fornitori)))$ 

**proj** LADRONI.P (**sel** RISPARMIETTI.Costo < LADRONI.Costo (LADRONI  $\blacktriangleright$  LADRONI.P = RISPARMIETTI.P (RISPARMIETTI)))

10. Trovare quali prodotti del fornitore "Ladroni" sono venduti anche dal fornitore "Risparmietti", ma a un prezzo più basso. Riportare il codice dei prodotti.

```
select C1.P
from 
 Catalogo C1, Catalogo C2, 
 Fornitori F1, Fornitori F2
where C1.F = F1.CFand C2 \cdot F = F2 \cdot CFand F1.Nome = 'Ladroni' 
 and F2.Nome = 'Risparmietti' 
 and C1.P = C2.Pand C1.Costo > C2.Costo;
```
11. Trovare il codice e il nome dei fornitori che vendono Notebook oppure Desktop.

> **Fornitori** (CF, Nome, Indirizzo, Città) **Prodotti** (CP, Nome, Marca, Modello) **Catalogo** (F, P, Costo)

11. Trovare il codice e il nome dei fornitori che vendono Notebook oppure Desktop.

**proj** Fornitori.Nome, Catalogo.F ((**sel** Nome='Notebook' ∨ Nome='Desktop' (Catalogo ⨝ Catalogo.P = Prodotti.CP  $(Producti))$   $\bowtie$  Catalogo. F = Fornitori. CF (Fornitori))

11. Trovare il codice e il nome dei fornitori che vendono Notebook oppure Desktop.

```
select distinct F.CF, F.Nome 
from
 Fornitori F, 
 Catalogo C,
 Prodotti P
where C.F = F.CFand C.P = P.CPand 
   (P.Nome = 'Notebook' or 
   P.Nome = 'Desktop'));
```